## 信昌数控系统加密及分期付款密码器软件使用操作指导书

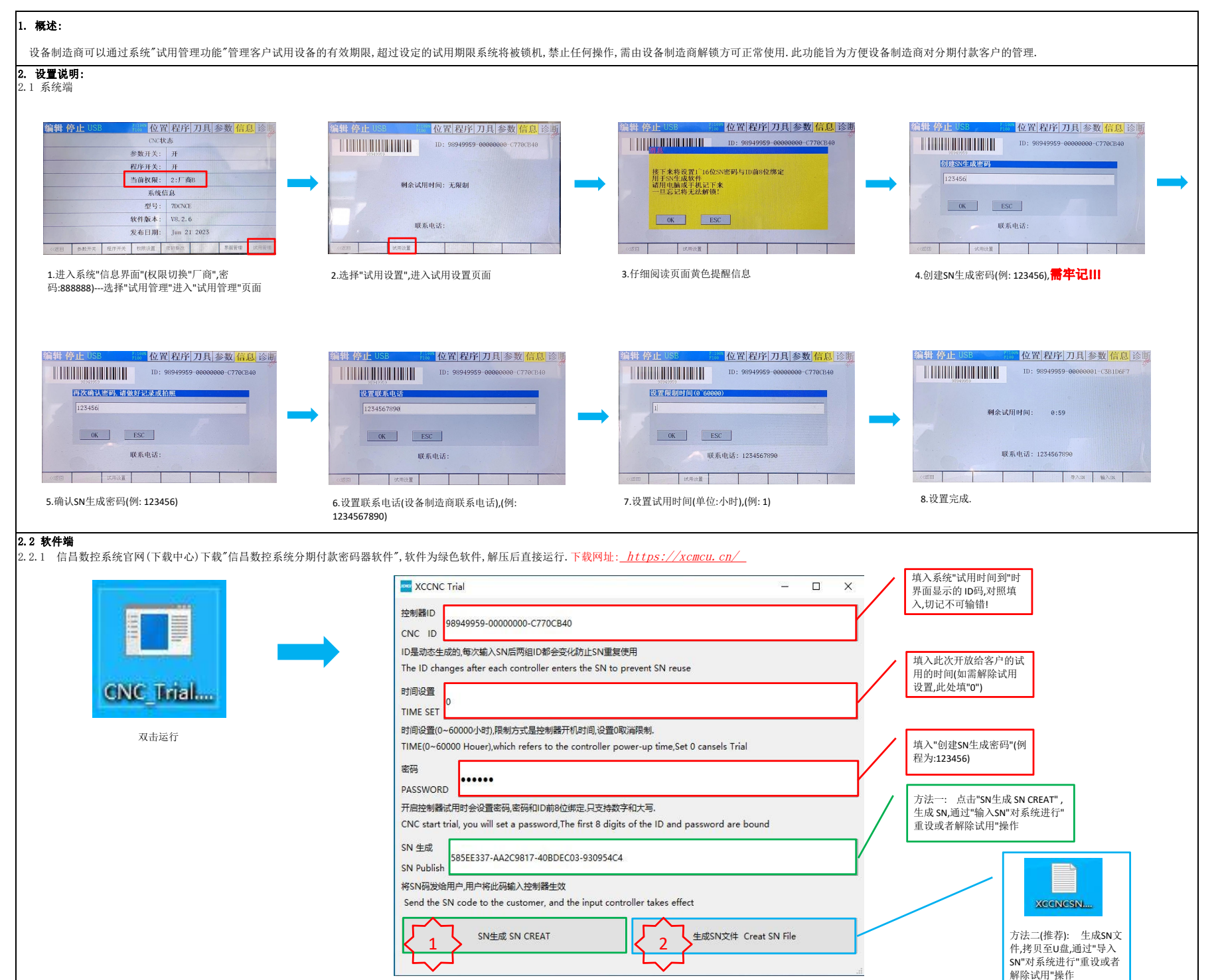